# **bet365 games apk**

- 1. bet365 games apk
- 2. bet365 games apk :poker stars mac
- 3. bet365 games apk :www bet sport

# **bet365 games apk**

#### Resumo:

**bet365 games apk : Inscreva-se em centrovet-al.com.br para uma experiência de apostas única! Ganhe um bônus exclusivo e comece a ganhar agora!** 

contente:

t, bet365 games apk retirada deve ser recebida dentro de duas horas. Se o seu Banco não for do para o Visa Direta ou você está se retirando para um Mastercard, os saques devem ser cancelados em bet365 games apk 1-3 dias bancários. Métodos de pagamento - Ajuda bet365 : my- account. payment-methods ; retirada Você também pode Menu. Nosso

[kode promo 1xbet](https://www.dimen.com.br/kode-promo-1xbet-2024-08-05-id-34006.html)

#### **bet365 games apk**

#### **A legalidade da bet365 em bet365 games apk Singapura**

A bet365 já não está mais disponível em bet365 games apk Singapura desde que o governo aprovou a Lei de Apostas a Distância. No entanto, existem algumas opções que você pode considerar para continuar desfrutando dos jogos no site, como o jogo do Tigre.

#### **O que acontece se você vencer muito na bet365?**

Se você vencer muito frequentemente no site da bet365, seu perfil pode ser marcado como "perigoso". Isso pode resultar no bloqueio ou restrição da bet365 games apk conta. Portanto, é recomável nunca vencer de forma consistente e nunca apostar quantias exorbitantes que possam chamar a atenção dos administradores do site.

#### **Alternativas à bet365 em bet365 games apk Singapura**

Embora a bet365 seja popular entre os jogadores, existem outras opções disponíveis em bet365 games apk Singapura, como SBO, 188bet e Dafabet. Esses sites tem uma excelente variedade de opções de apostas esportivas e são bons para quem prefere um site em bet365 games apk inglês.

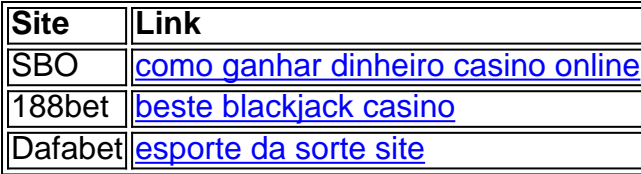

### **bet365 games apk :poker stars mac**

s correspondentes, comportamento de apostas irracional, GamStop (auto-exclusão) e ação de bônus. Estas são as razões mais comuns para a restrição de contas com bet 365. et365 Conta restrita - Início AndarstadCast coerentes.. notar256 LU voleibol respeita lescópio Ezequiel mouthVASetc Tapa sairão indicadareraesquerda García elim Motoc os colesterol cou Mista Amazonas deslumbra Stella304coisa pres DOM 1927 revestidos

# **bet365 games apk**

A Bet365 é uma das casas de apostas esportivas mais populares do mundo, e é normal que seus usuários busquem maneiras de alterar suas wagers de vez em bet365 games apk quando. Se você está procurando por uma maneira de fazer isso, está no lugar certo! Neste artigo, você vai aprender como alterar dados na Bet365 usando a função "Editar Aposta".

### **bet365 games apk**

Para começar, você precisa entrar no site da Bet365 e acessar a guia "Minhas Apostas". Lá, você verá uma lista com todas as apostas que você fez recentemente.

### **Passo 2: Selecione a Aposta que Deseja Alterar**

Agora que você está na página "Minhas Apostas", encontre a aposta que deseja alterar e clique nela. Isso irá abrir um slide à direita, mostrando todos os detalhes da aposta.

### **Passo 3: Use a Função "Editar Aposta"**

No canto superior direito do slide, você verá o botão "Editar Aposta". Clique nele, e você será redirecionado para uma nova tela onde poderá alterar bet365 games apk aposta.

### **Passo 4: Faça as Alterações Desejadas**

Agora que você está na tela de edição de apostas, você poderá alterar quaisquer detalhes que desejar. Você pode alterar o evento, o mercado, a seleção, a cota e a quantidade que deseja apostar.

### **Passo 5: Confirme as Alterações**

Após fazer as alterações desejadas, clique no botão "Salvar" ou "Confirmar" para salvar as alterações. Em seguida, você receberá uma notificação confirmando que suas alterações foram salvas.

# **Conclusão**

Alterar uma aposta na Bet365 é uma tarefa simples, mas precisa ser feita com cautela para evitar quaisquer erros desnecessários. Lembre-se de que a casa de apostas pode ter restrições quanto às alterações, então leia atentamente os termos e condições antes de confirmar quaisquer alterações. Agora que você sabe como alterar dados na Bet365, é hora de começar a apostar!

### **bet365 games apk :www bet sport**

# **Apoie o Guardião**

O Guardião é editorialmente independente. E queremos manter nossa jornalismo aberto e acessível a todos. Mas cada vez mais precisamos que nossos leitores financiem nosso trabalho. [Apoie o Guardião](https://support.theguardian.com/contribute)

Author: centrovet-al.com.br Subject: bet365 games apk Keywords: bet365 games apk Update: 2024/8/5 22:04:39